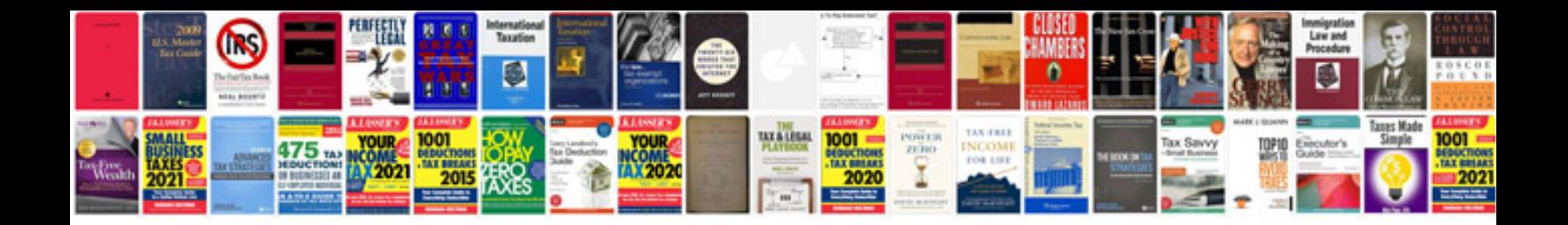

**Packard service manual**

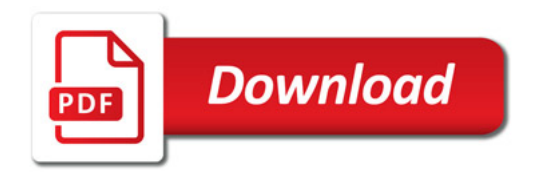

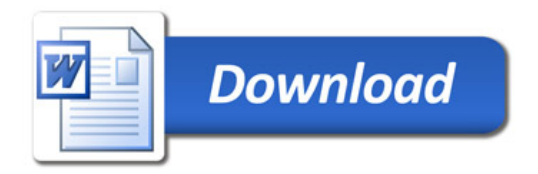